## LQ-350 Start Here

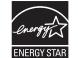

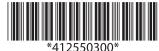

## Unpacking

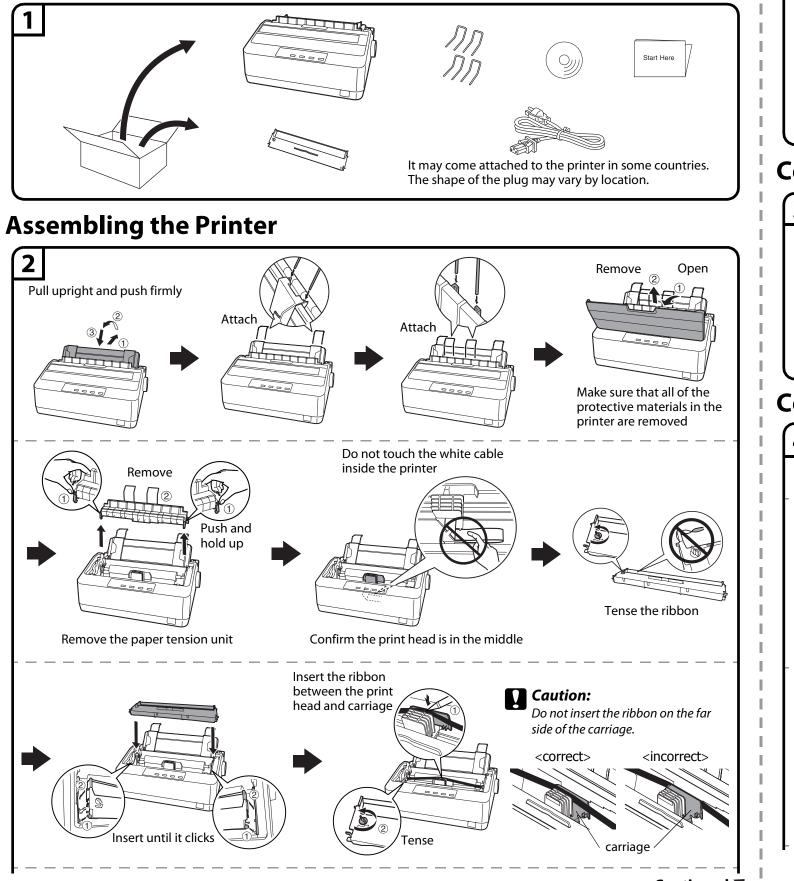

Hook and push Attach the paper tension unit **Connecting the Power Cord** 

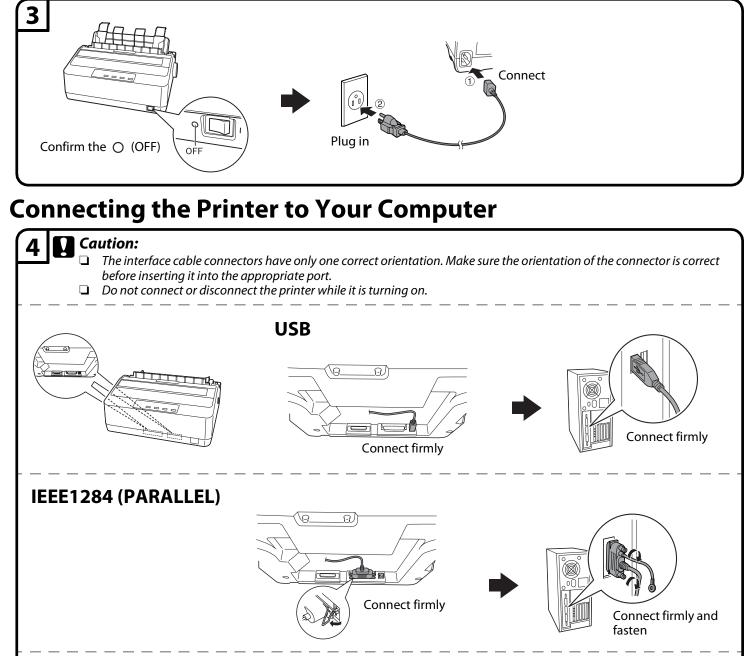

Continued 🦊

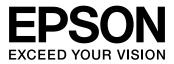

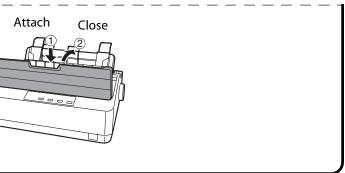

## Continued on back

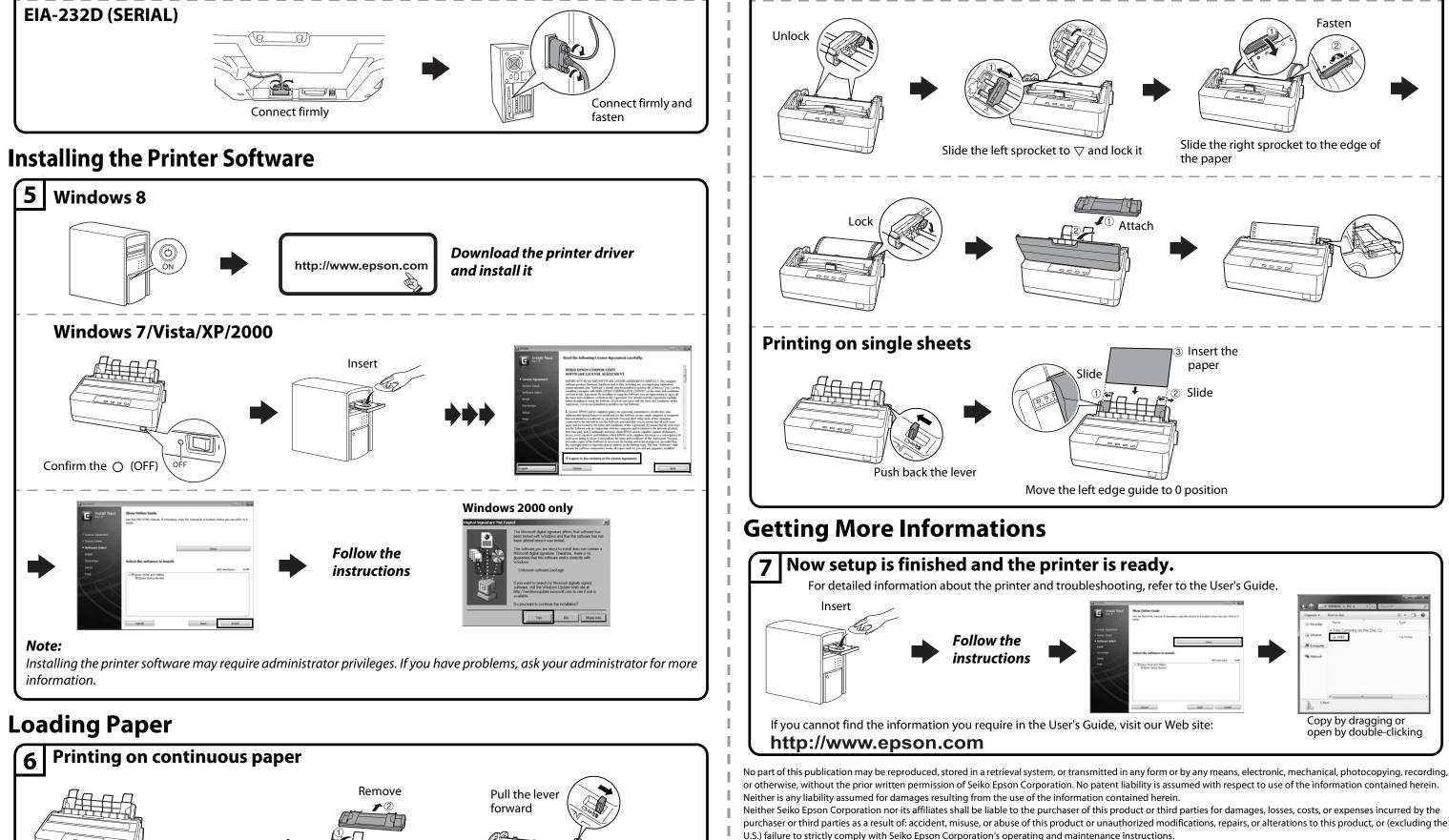

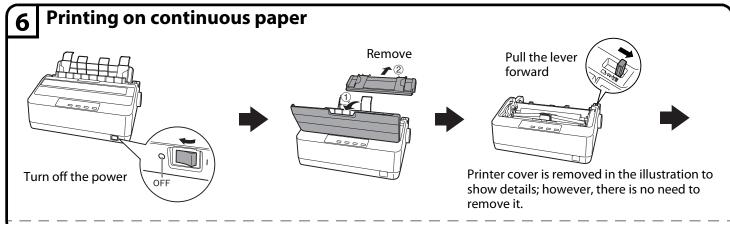

Copyright © 2013 Seiko Epson Corporation. All rights reserved. Printed in XXXXXX Continued

EPSON and EXCEED YOUR VISION are registered trademarks of Seiko Epson Corporation.

The contents of this manual are subject to change without notice.

Epson disclaims any and all rights in those marks.

Seiko Epson Corporation and its affiliates shall not be liable against any damages or problems arising from the use of any options or any consumable products other than those designated as Original Epson Products or Epson Approved Products by Seiko Epson Corporation.

Microsoft®, Windows®, and Windows Vista® are registered trademarks of Microsoft Corporation in the United States and/or other countries.

General Notice: Other product names used herein are for identification purposes only and may be trademarks of their respective owners.